Villa Olimpia Villa ? Monica

# Progetto Visite in Sicurezza *Aggiornamento Luglio 2023*  Leggere Attentamente

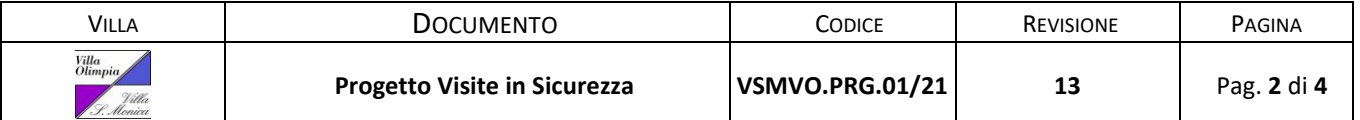

## Sommario

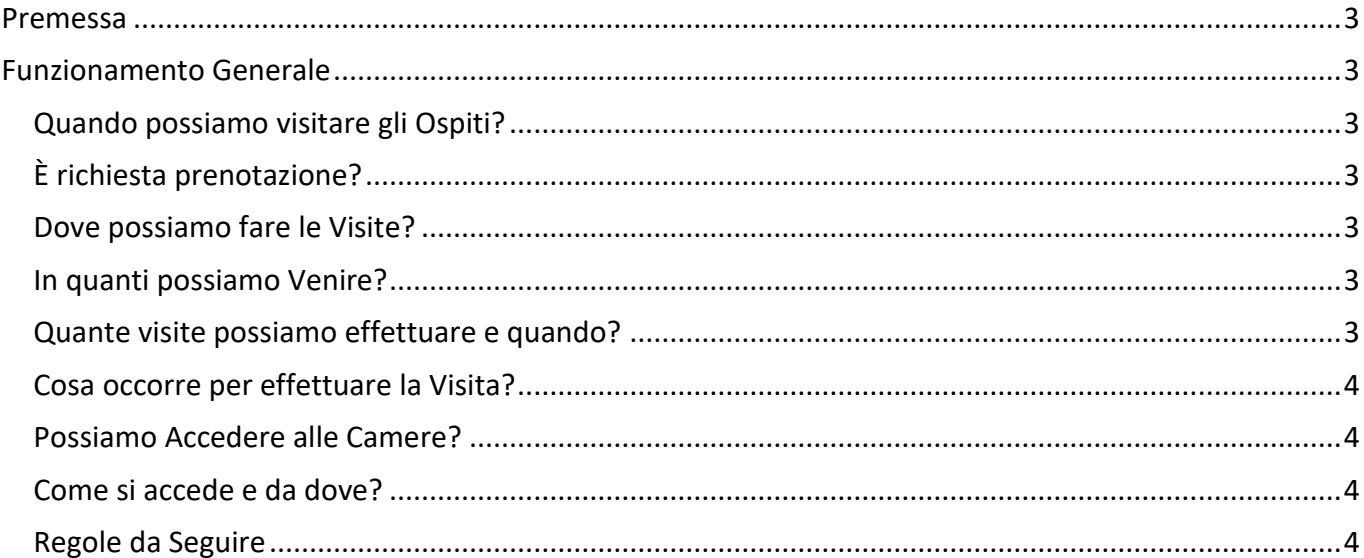

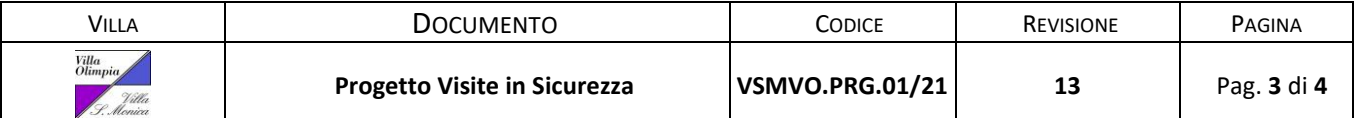

#### <span id="page-2-0"></span>Premessa

**La presente procedura, redatta dalla Direzione della RSA in collaborazione con la Cooperativa, seguendo le direttive regionali.**

**Sarà applicata dal 17/07/2023 fino a nuovo ordine.** 

**Vi preghiamo di collaborare rispettando le regole per il benessere di tutti e nel rispetto dell'immenso lavoro organizzativo per la gestione di tutti gli aspetti legati alla prevenzione del contagio.** 

Il presente documento verrà aggiornato regolarmente. Potete visualizzare l'ultima versione sul sito Internet delle RSA.

### <span id="page-2-1"></span>Funzionamento Generale

#### <span id="page-2-2"></span>Quando possiamo visitare gli Ospiti?

Le visite possono essere condotte TUTTI I GIORNI, compresi i Festivi nelle fasce orarie sotto indicate.

- Mattina: alle ore 09:30 alle ore 11:45 (orario limite per l'accesso 11:30);
- Pomeriggio: dalle ore 15:00 alle ore 17:45 (orario limite per l'accesso 17:30);

#### <span id="page-2-3"></span>È richiesta prenotazione?

La prenotazione non sarà più richiesta.

Portiamo però alla Vs. attenzione alcune problematiche relativa alla rimozione della prenotazione:

- 1. L'Ospite può essere impegnato in altre attività (Igiene, Medicazioni, Fisioterapia). Se trattasi di attività non interrompibili occorrerà attendere l'Ospite all'esterno della RSA;
- 2. In caso di eccessivo afflusso di Visitatori, ad insindacabile giudizio del Personale, Vi sarà richiesto di attendere il liberarsi di una postazione all'esterno della RSA in modo da evitare assembramenti;

#### <span id="page-2-4"></span>Dove possiamo fare le Visite?

**Villa Santa Monica:** Le visite possono essere condotte nella Veranda Coperta di Villa Santa Monica oppure nel giardino all'esterno.

**Villa Olimpia:** Le visite possono essere condotte nelle sale dedicate, nelle terrazze coperte e nel giardino all'aperto.

Le visite in camera sono concesse solo per Ospiti allettati. Per accedere alle camere occorre prendere accordi con il Coordinamento all'Assistenza.

#### <span id="page-2-5"></span>In quanti possiamo Venire?

Nel rispetto della Normativa è possibile accedere al massimo in due visitatori a Visita. Non è possibile effettuare il ricambio dei visitatori durante la medesima visita.

#### <span id="page-2-6"></span>Quante visite possiamo effettuare e quando?

È possibile visitare gli Ospiti tutti i giorni, festivi compresi. Se l'Ospite ha già una visita da parte di altri visitatori non sarà possibile accedere se viene superato il numero di visitatori suddetto.

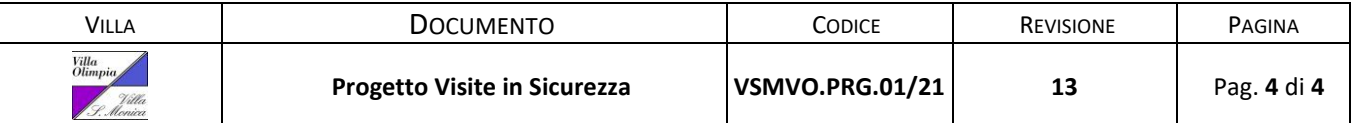

#### <span id="page-3-0"></span>Cosa occorre per effettuare la Visita?

#### **Per effettuare la Visita occorre:**

- **procurarsi e indossare una mascherina FFP2 SIA ALL'APERTO SIA AL CHIUSO;**
- **NON presentare sintomatologia Covid-19;**
- **Igienizzarsi le mani all'accesso;**

#### <span id="page-3-1"></span>Possiamo Accedere alle Camere?

L'accesso alle camere è consentito solo per Visite ad Ospiti allettati. Eventuali altri accessi devono essere concordati con la Direzione o con il Coordinamento all'Assistenza.

#### <span id="page-3-2"></span>Come si accede e da dove?

L'accesso avverrà sempre dall'Ingresso Ambulanze. La serratura elettronica è stata impostata per consentire il libero accesso negli orari indicati in precedenza. In altri orari occorrerà suonare il campanello.

#### <span id="page-3-3"></span>Regole da Seguire

- Non accedere in RSA con sintomi simil-influenzali quali febbre, tosse, raffreddore, mal di gola, malessere generale, dolori diffusi…;
- Non accedere in RSA se vi è stata diagnosticata la malattia Covid-19;
- Indossare costantemente la mascherina FFP2 o superiori, senza valvola. In caso di mancanza potrete acquistarla presso la RSA alle macchinette distributrici;
- Igienizzare le mani all'accesso in RSA e durante la visita con i dispenser messi a disposizione;
- Limitare il contatto fisico con gli Ospiti allo stretto indispensabile;
- Eventuali alimenti introdotti all'interno della RSA devono essere confezionati e deve essere esibito lo scontrino di acquisto e la lista degli allergeni o ingredienti;
- **Non è consentito accedere ai reparti di degenza senza autorizzazione**. In caso di necessità richiedere assistenza agli Operatori;
- Massimo 2 Visitatori ad Ospite.

Il mancato rispetto dei requisiti e delle regole sopra indicate può generare la negazione all'Accesso.